#### Interator and Iterable

Two commonly used interfaces in Java. And: for-each loop.

# Iterator

Problem: how can we access all members of a collection without knowing the structure of the collection?

Solution: each collection (List, Set, Stack, ...) provides an Iterator we can use.

<<interface>>

#### *Iterator*

hasNext( ): boolean

next( ): T (Object)

remove(): void

#### How to Use Iterator

```
List<String> list = 
                  new ArrayList<String>( );
list.add( ... ); // add stuff
Iterator<String> iter = list.iterator();
while ( iter.hasNext() ) {
for this collection. String s = iter.next( );
     System.out.println(s);
}
                               create a new Iterator
```
# Iterator Reduces Dependency

Suppose we have a Purse that contains Coins and a method getContents to show what is in the purse:

```
// Suppose a purse has a collection of coins
List<Coin> coins = purse.getContents();
for(int k=0; k<coins.size(); k++) {
    Coin c = coins.get(k);
    //TODO process this coin
}
```
Now the Purse must always create a List for us, even if the coins are stored is some other kind of collection, or a database.

# Iterator Reduces Dependency (2)

If getContents instead just returns an Iterator, then:

```
// Suppose a purse has a collection of coins
Iterator<Coin> coins = purse.getContents();
while( coins.hasNext() ) {
    Coin c = coins.next();
    //TODO process this coin
}
```
The purse is free to internally use any collection it wants, and does not need to create a List for us.

# Iterable

Problem: how can we get an Iterator?

Forces:

(1) the collection should create the iterator itself since only the collection knows its own elements.

(2) every collection should provide same interface for getting an Iterator (for polymorphism).

Solution: define an interface for creating iterators.

Make each collection implement this interface.

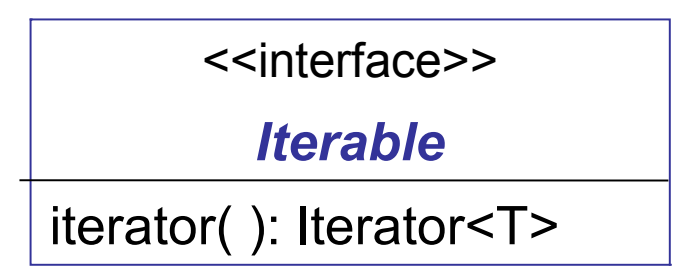

#### How to Use Iterable

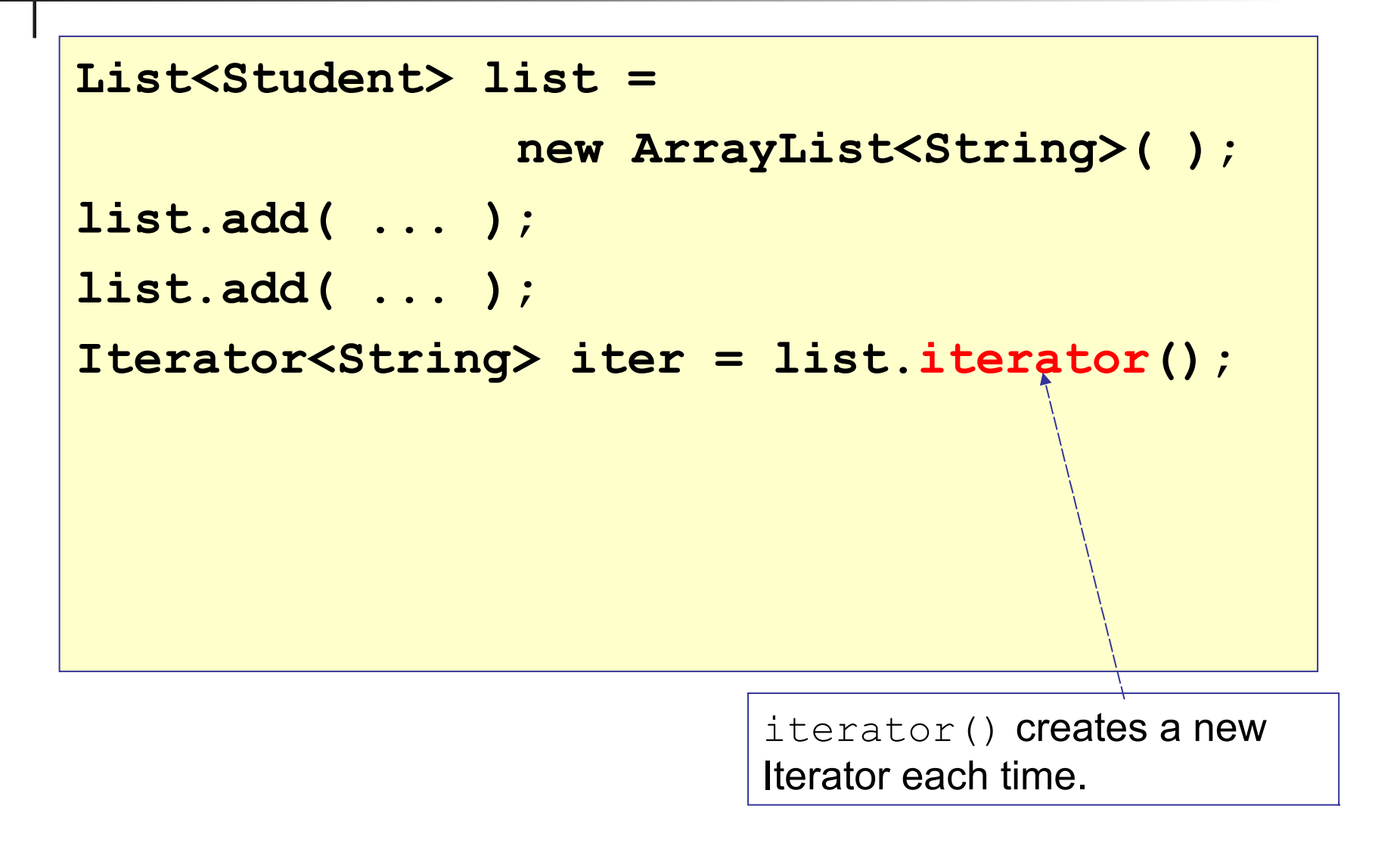

## Iterable is a *Factory Method*

You can eliminate direct dependency between classes by creating an interface for required behavior.

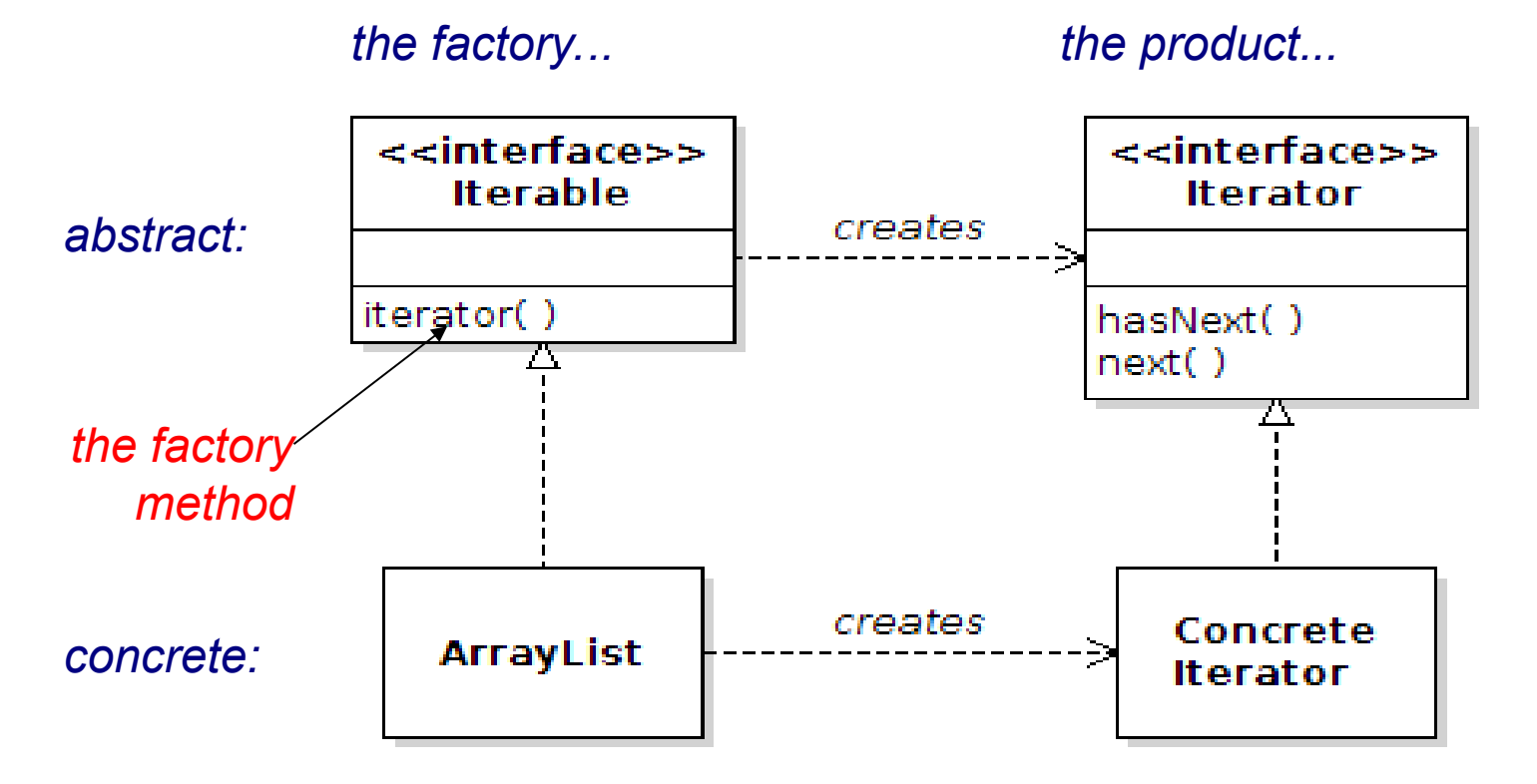

# Factory Method

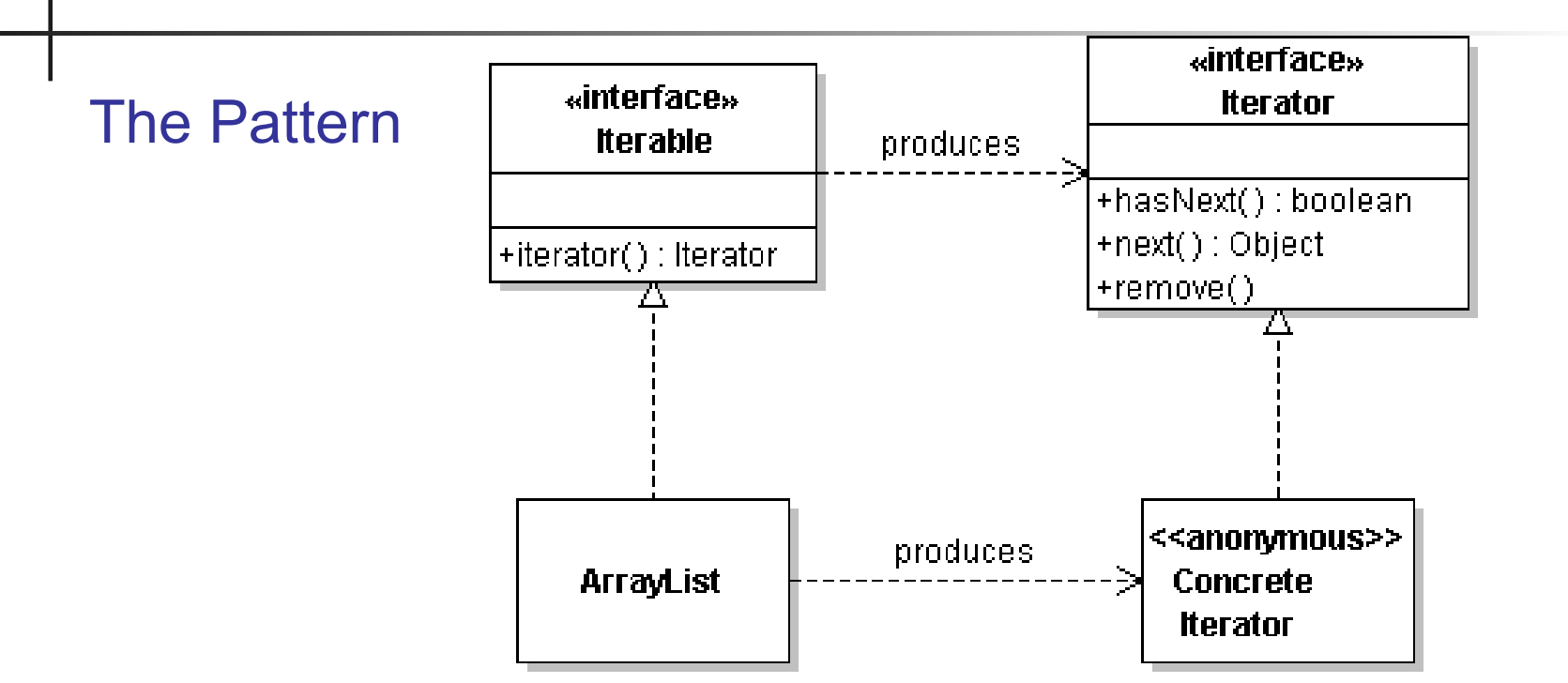

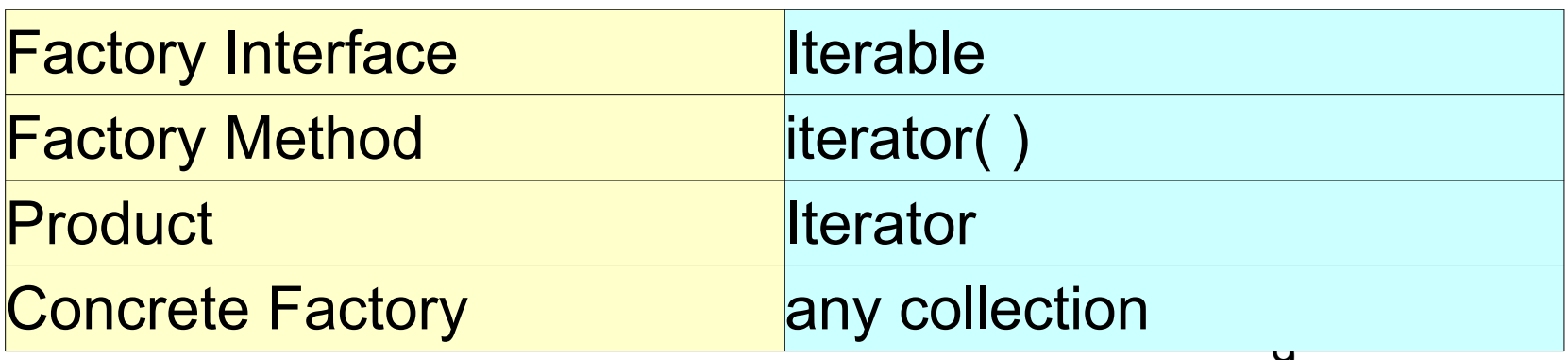

#### for-each loop

```
List<String> list = 
                new ArrayList<String>( );
list.add( . . . ); // add things to list
// print the list
for( String s: list ) {
     System.out.println(s);
}
```
"for each String s in list" { . . . }

# for-each compared to while

For-each loop. **stuff** is any Collection or an array.

```
for( Object x: stuff) {
```

```
 System.out.println( x );
```
While loop does same thing:

**}**

```
Iterator iterator = stuff.iterator( );
while( iterator.hasNext() ) {
     Object x = iterator.next( );
     System.out.println( x );
}
```
## for-each in detail

"*For each Datatype x in ... do { . . . }*"

**for(** *Datatype* **x: \_***collection***\_ ) {** System.out.print<sup>1</sup>n(x); **}**

Datatype of the elements in \_*collection*\_

\_*collection*\_ can be: 1) array *2) any Iterable object*

## for-each with array

Indexed for loop. **array[ ]** is an array of double

```
double [] array = . . .;
```
**}**

```
for(int k=0; k<array.length; k++) {
```
 **System.out.println(array[k]);**

for-each loop to do the same thing:

```
for( double x: array ) {
     System.out.println( x );
}
```
# Error:

#### modifying a collection while using iterator

Iterator throws an exception if the collection is modified while using an iterator.

```
List<String> words = /* a list of strings */;
```

```
Iterator iter = words.iterator( );
```

```
System.out.println(iter.next()); // OK
words.add("elephant"); 
System.out.println(iter.next()); // error
      // exception thrown
```
"for-each" also throws exception if you modify collection while inside loop. (what about for-each with array?)